# **Bienvenue en Seconde au lycée Jean Jaurès**

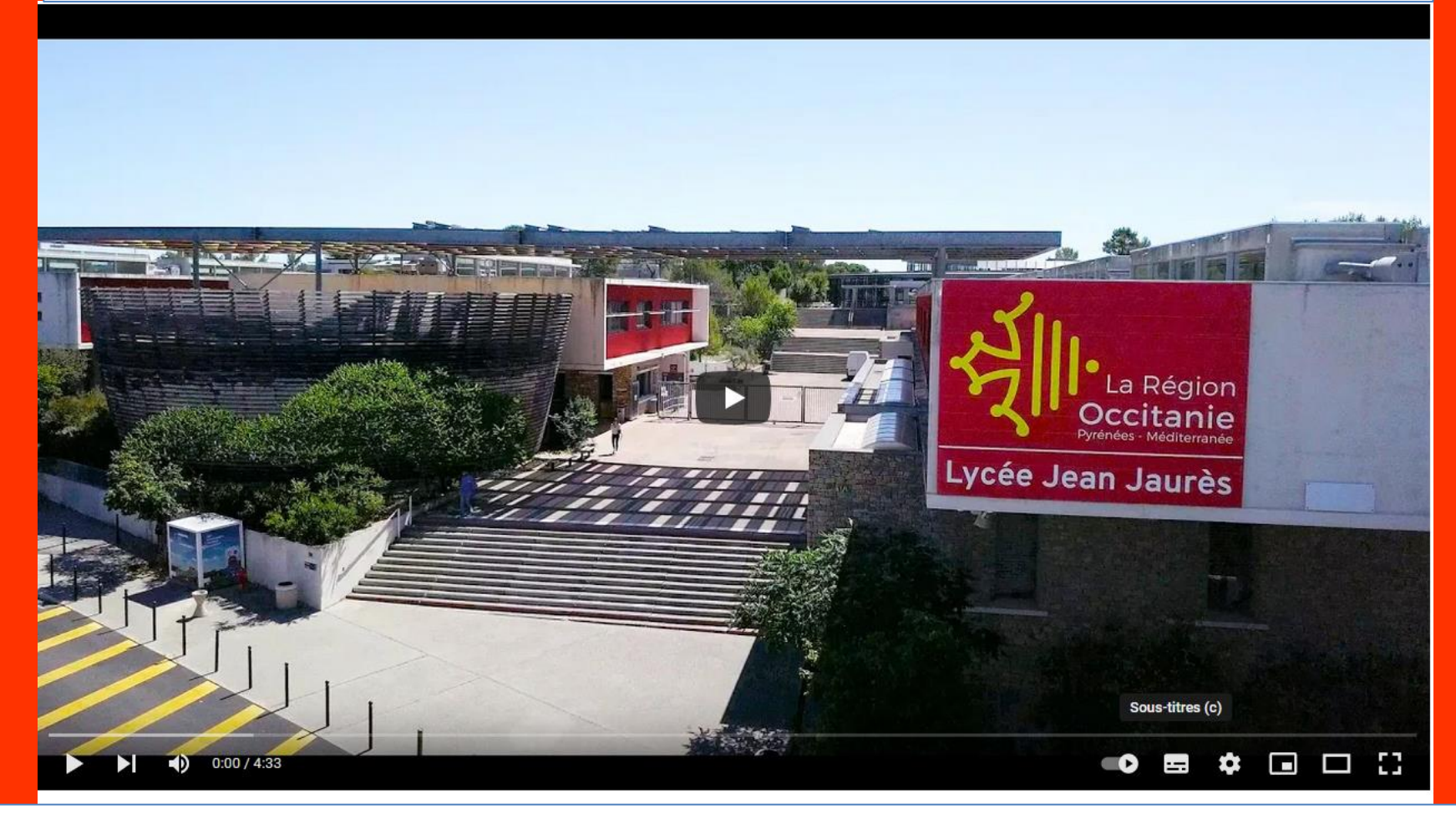

### **Un lycée à découvrir en vidéo**

[https://](https://www.youtube.com/watch?v=t5RhbkjGj-s)[www.youtube.com/watch?v=t5RhbkjGj-s](http://www.youtube.com/watch?v=t5RhbkjGj-s) Découverte des bâtiments, les formations, les enseignements par option...

[https://www.youtube.com/watch?v=j23cgv-\\_cu0](https://www.youtube.com/watch?v=j23cgv-_cu0) le Bac ST2S

<https://www.youtube.com/watch?v=lvZP1vFZNvs> le Bac STMG

<https://www.youtube.com/watch?v=GqVbhtEzg7c> Le Pro ASSP

<https://www.youtube.com/watch?v=lvZP1vFZNvs> Le Bac Pro AEPA

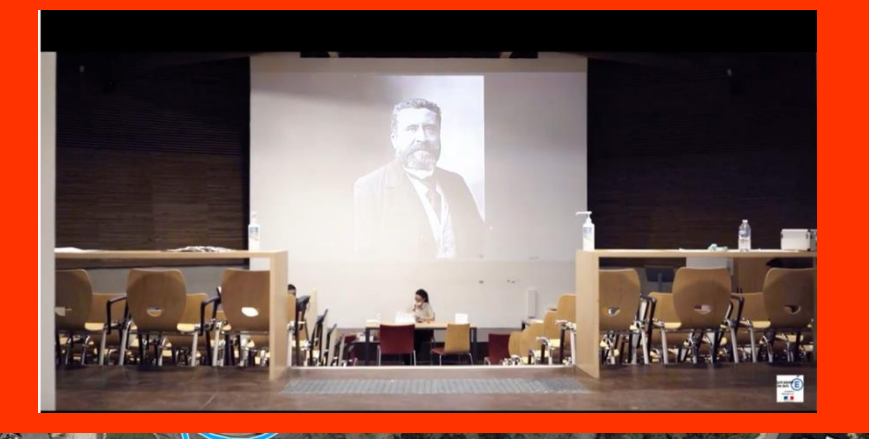

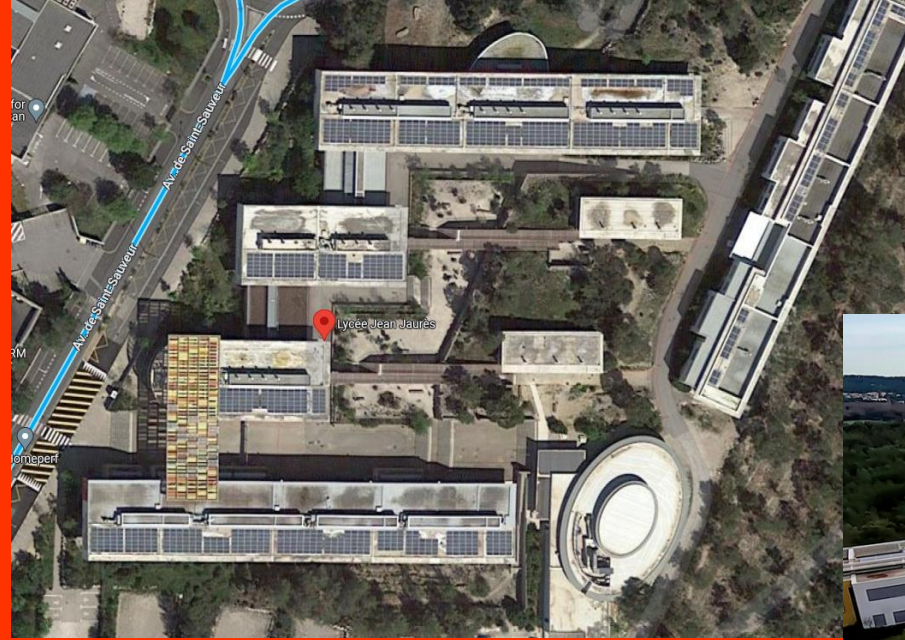

L'amphi (ci-contre) est le lieu de toutes les grandes réunions officielles notamment de la réunion d'accueil des Secondes le jour de la rentrée.

Un beau cadre de travail dans un vaste établissement. Si le bâtiment A est le plus souvent dédié aux matières scientifiques des filières professionnelles, générales et technologiques, les bâtiments B, C, D, E et F sont pluridisciplinaires et les cours y sont répartis en fonction de l'emploi du temps; une centaine de mètres peut séparer deux salles de classe successives:

**Un élève de Seconde doit apprendre à gérer ses temps de déplacement!**

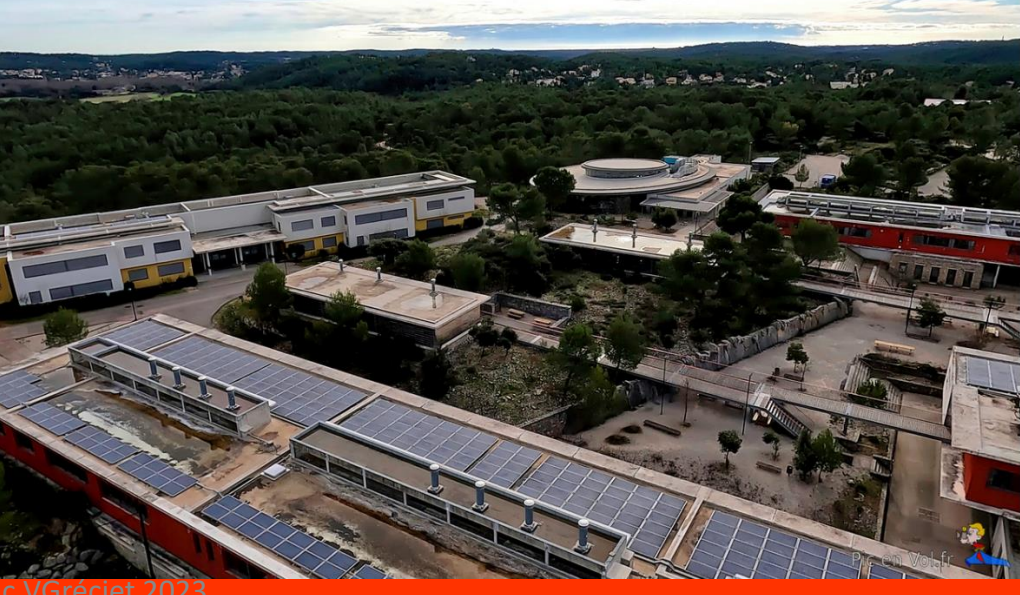

c VGréciet 2023

Les formations au lycée Jean Jaurès: générales, technologiques, professionnelles et post-bac (2023)

# Lycée général et technologique

14 divisions de Seconde

# 14 divisions de Première

# 13 divisions de Terminale

# Séries générales

Séries technologiques :

- STMG (spécialités mercatique / gestion et finance / ressources humaines et communication)
- ST<sub>2</sub>S

# Langues proposées

- LVA Anglais
- LVB Allemand / Espagnol
- Latin / Grec ancien
- Sections européennes Allemand / Anglais / Espagnol

# Lycée professionnel

# Baccalauréats professionnel s

**ASSP** (Accompagnement, soins et Services à la Personne), option « en structure » à partir de la Première

 $\bullet$  2.5 divisions chacune des trois années

# **AEPA** (Animation : enfance et personnes âgées)

• Une demi-division chacune des trois années

# Formations post-baccalauréat

Niveau Bac +2 : Brevets de Techniciens Supérieur :

- **BTS Diététique**
- **BTS Economie Sociale et Familiale**

Niveau Bac +3 : DECESF

Diplôme d'Etat en Conseiller en  $\bullet$ Economie Sociale et Familiale

**Des passerelles existent entre les voies générale et technologiques et les voies professionnelles:**

dans le cadre d'un projet de formation avec stage de découverte dans un établissement d'accueil qui dispense la formation demandée, une passage est possible de la Seconde Générale et technologique vers la Première Professionnelle ou la Seconde Professionnelle.

Mais ce passage, obligatoirement validé par le rectorat, est très rare en fin d'année. A la rentrée (donc 09/2023), une réorientation est quelquefois possible.

 $\rightarrow$  Si la voie professionnelle est **envisagée ou proposée en Troisième, mieux vaut y réfléchir avec l'équipe enseignante du collège et les psychologues de l'Education Nationale.**

Voir

[https://www.onisep.fr/Choisir-mes](https://www.onisep.fr/Choisir-mes-etudes/college/actus-2023/telechargez-le-guide-gratuit-en-classe-de-3e-preparer-son-orientation-rentree-2023)[etudes/college/actus-2023/telechargez](https://www.onisep.fr/Choisir-mes-etudes/college/actus-2023/telechargez-le-guide-gratuit-en-classe-de-3e-preparer-son-orientation-rentree-2023)[le-guide-gratuit-en-classe-de-3e](https://www.onisep.fr/Choisir-mes-etudes/college/actus-2023/telechargez-le-guide-gratuit-en-classe-de-3e-preparer-son-orientation-rentree-2023)[preparer-son-orientation-rentree-2023](https://www.onisep.fr/Choisir-mes-etudes/college/actus-2023/telechargez-le-guide-gratuit-en-classe-de-3e-preparer-son-orientation-rentree-2023)

Accueil / Collège / Téléchargez le quide gratuit "En classe de 3e préparer son orientation" rentrée 2023

# **TÉLÉCHARGEZ LE GUIDE GRATUIT "EN CLASSE DE 3E PREPARER SON ORIENTATION" RENTREE 2023**

**Publication: 17 janvier 2023** 

La classe de 3e marque la fin de votre parcours au collège. Différentes voies de formation s'offrent à vous pour la rentrée suivante : voie professionnelle ou voie générale et technologique. Ce quide est là pour vous accompagner dans ce choix, à mûrir tout au long de l'année.

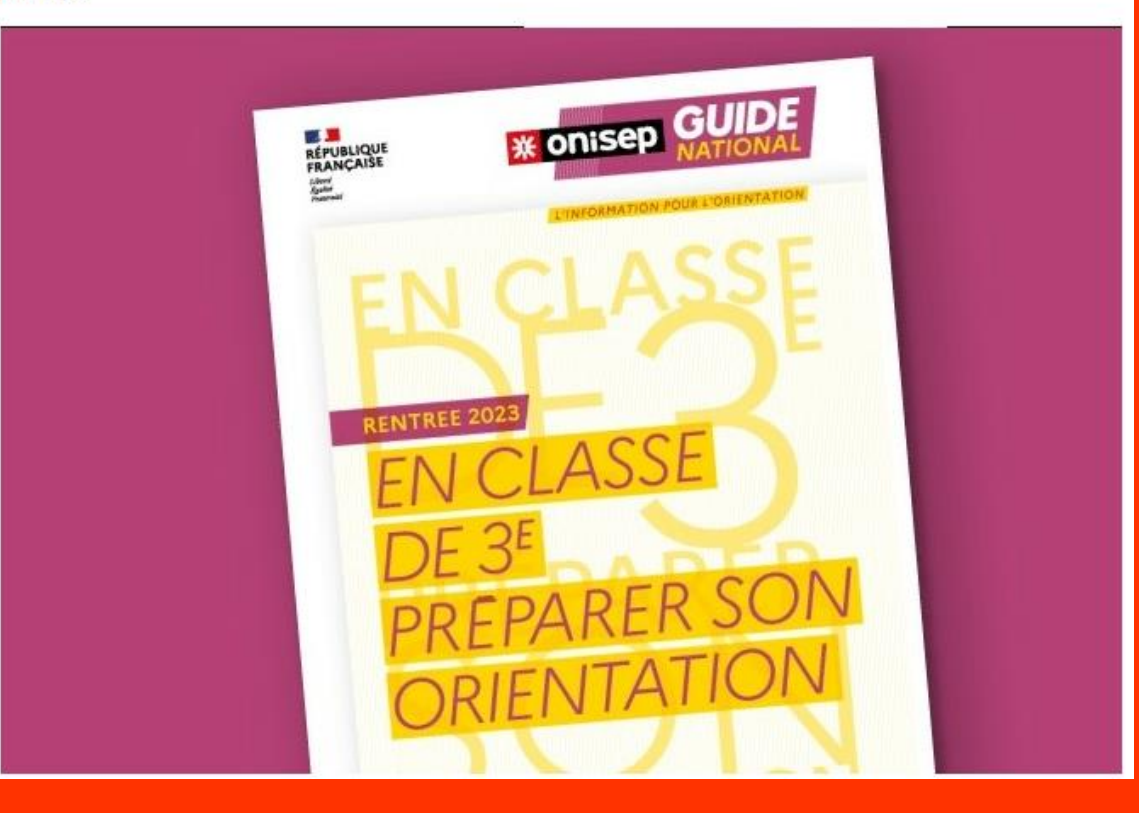

#### Le Bac Pro:

-des débouchés multiples (exemple AEPA)

-Le bac pro a pour objectif l'insertion professionnelle mais, avec un très bon dossier ou une mention à l'examen, une poursuite d'études est envisageable en BTS, son titulaire peut également intégrer certaines formations sociales ou paramédicales (diplômes d'état d'aide-soignant, d'auxiliaire de puériculture...).

-des élèves qui trouvent un emploi dès la fin de leur dernier stage de Terminale -une formation « pratique » soit sur une année (pour 30 heures de cours par semaine):

\* 450 heures d'enseignements professionnels

\* 360 heures d'enseignements généraux

-Des périodes de formation en milieu professionnel soit 22 semaines sur les trois ans de scolarité.

https://eduscol.education.fr/document/ 30832/download

# Ouel métier exercer avec le Bac Pro AEPA ?

Après le Bac pro animation enfance et personnes âgées (ancien Bac pro SPLV), l'étudiant peut exercer dans plusieurs secteurs :

- · secteur socioculturel et socioéducatif :
- · secteur d'animation sociale.

Les appellations des métiers varient. Pour le secteur socioculturel et socioéducatif :

- Adjoint territorial d'animation ;
- · Animateur de séjour de vacances ;
- . Animateur en accueil collectif de mineurs :
- · Animateur en accueil de loisirs ;
- Animateur enfance/jeunesse ;
- · Animateur périscolaire ;
- Animateur socioculturel:
- · Animateur socioéducatif.

#### Pour le secteur animation sociale, les appellations sont :

- Adjoint territorial d'animation ;
- · Animateur auprès de personnes âgées ;
- · Animateur de vie sociale :
- Animateur en EHPAD ;
- · Animateur en gérontologie ;
- Animateur social.

Les structures dans lesquels l'étudiant peut intervenir vont varier elles aussi.

Pour le secteur socioculturel et socioéducatif :

- · Accueils collectifs de mineurs (accueil de loisirs avec ou sans hébergement, accueil de scoutisme) ;
- · Centres sociaux, espaces de vie sociale :
- · Maisons de la jeunesse et de la culture ;
- Maisons de quartiers;
- Maisons pour tous;
- · Structures d'animation associatives et fédératives de jeunesse et d'éducation populaire.

Pour les structures d'animations sociales :

- Établissements d'hébergement pour personnes âgées dépendantes ;
- · Centres sociaux, espaces de vie sociale ;
- · Maisons de quartiers, maisons pour tous;
- · Résidences autonomie, résidences services ;
- · Services d'aide et de maintien à domicile ;
- · Services de gériatrie des hôpitaux (unités de soins de longue durée) ;
- · Services personnes âgées des communes et des associations.

https://www.orientation.com/diplomes/bac-pro-services-de-proximite-etvie-locale-207430

# Seconde générale et technologique

#### Les enseignements en seconde générale

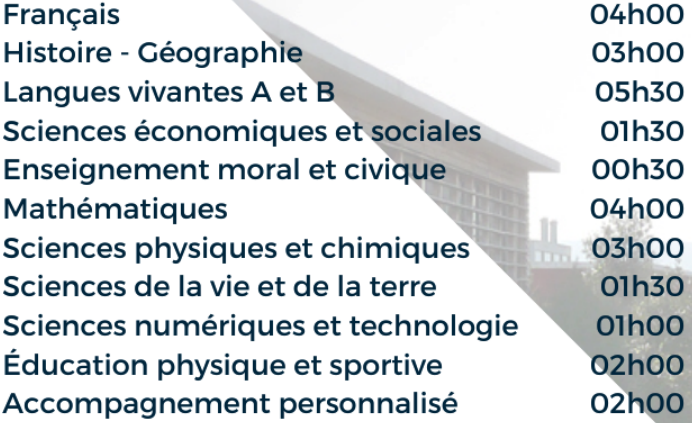

Et éventuellement une option parmi

- Latin
- $\cdot$  Grec

Et éventuellement une section européenne

- Allemand
- Anglais
- Espagnol

**-La première année de lycée général et technologique a pour objectif de permettre aux élèves de préparer leur voie en cycle terminal (Première et Terminale) et leur parcours Post-Bac, le plus souvent 3 à 5 ans après l'obtention du Bac (**11 ans pour un médecin généraliste).

**-En Seconde Générale, l'horaire d'enseignement hebdomadaire est de 28 heures.**

-**Un test de positionnement numérique** est prévu en début d'année pour permettre à chacun de savoir où il en est en français et en mathématiques.

**-L'accompagnement personnalisé pour tous les élèves** est destiné à répondre aux besoins des élèves tout au long de l'année.

Il peut comprendre des activités variées, en particulier : -du travail et du soutien sur les méthodes, pour aider les élèves à s'adapter aux exigences du lycée ;

-de l'approfondissement, pour aborder certaines matières de manière différentes ou certains domaines ;

#### **L'élève peut choisir d'intégrer en plus une Section Européenne**

Le lycée Jean Jaurès propose:

une section euro anglais (et histoire-géo)

une section euro espagnol (et philosophie ou histoire géo, selon les années)

une section euro allemand (et physique) à partir de la classe de Seconde.

Pour candidater, il faut remplir à partir de mai un dossier de candidature transmis par le collège d'origine (pour élèves des collèges de Saint-Clément-de-Rivière, Saint-Gély-du-Fesc, Saint-Mathieu-de-Tréviers) ou sur demande si vous n'êtes pas élève dans l'un de ces collèges.

La réponse à la demande d'intégration de la section européenne est donnée au moment des inscriptions, à partir du 28 juin.

Présentation des sections euro anglais et espagnol [file:///C:/Users/vincent/Downloads/FAQ%20euro%20Anglais-1.pdf](file:///C:/Users/vincent/Downloads/FAQ euro Anglais-1.pdf) [file:///C:/Users/vincent/Downloads/FAQ%20euro%20Espagnol.pdf](file:///C:/Users/vincent/Downloads/FAQ euro Espagnol.pdf)

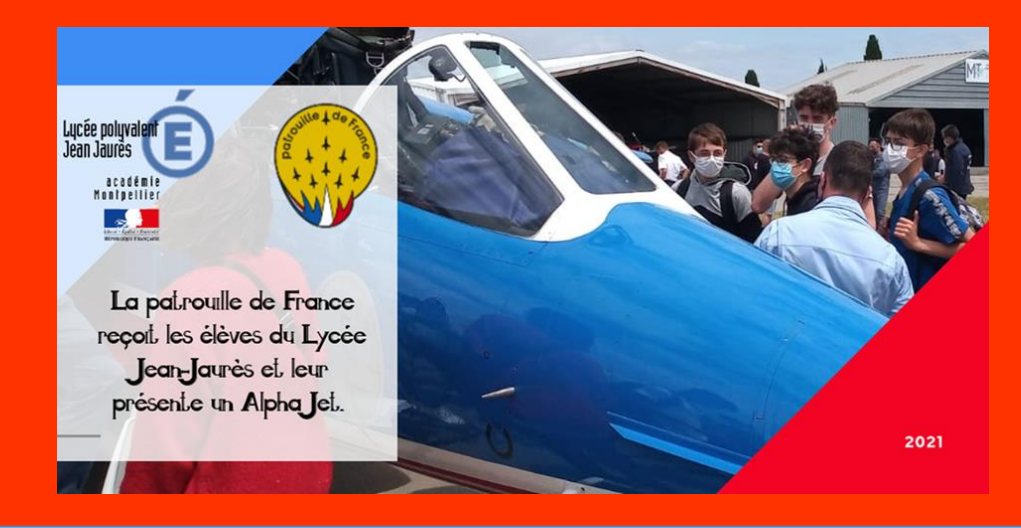

#### **L'élève peut aussi choisir un enseignement optionnel**

-**Un élève ne peut choisir au maximum qu'une option**. Les options doivent être commencées en Seconde. Pour le baccalauréat, ces options comptent comme les autres matières, et sont évaluées en contrôle continu, sauf le BIA.

-Le BIA est un diplôme de l'éducation nationale qui a pour but d'initier à la culture scientifique et technique **aéronautique et spatiale**. Il permet aussi de découvrir les filières menant aux carrières aéronautiques dans lequel il existe des débouchés variés. L'option "B.I.A." n'est dispensée qu'en classe de seconde qui se conclue par le passage de l'examen du brevet d'initiation aéronautique. L'épreuve finale est un QCM.

-Le grec ou le latin (1 heure de cours) ne sont pas réservés à une élite. Le programme complète les programmes de français ou d'histoire, l'enseignement moral et civique et l'enseignement de première : « Humanités, littérature et philosophie ».

#### **L'emploi du temps type d'une classe de Seconde Générale et Technologique:**

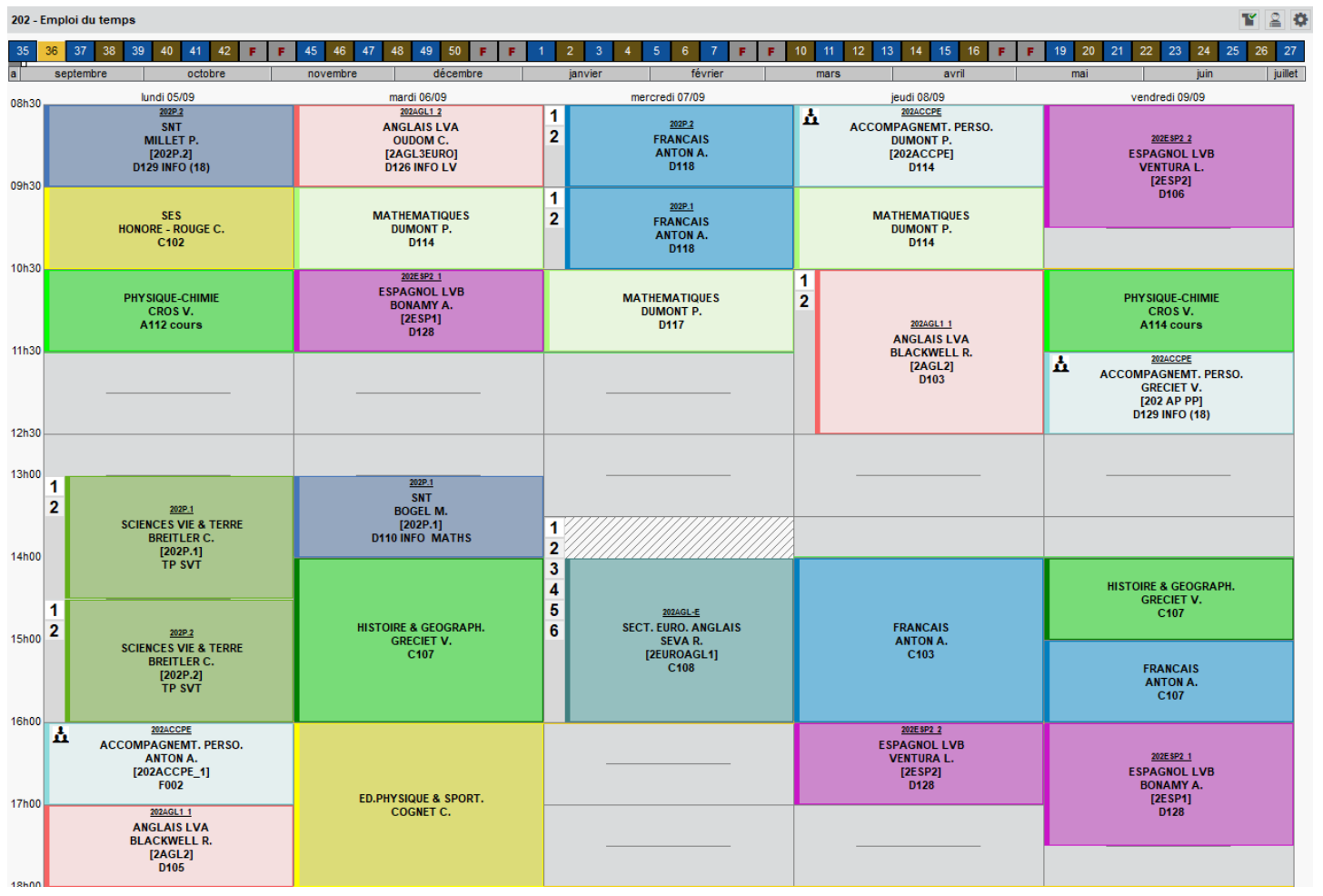

-Alternance des semaines A et B qui modifie peu les heures de présence au lycée

-Peu de plages horaires vides (sauf « incident ») et le temps de transport qui dans certains cas est de une heure ou plus.

-**Un horaire auquel il faut ajouter 1h30 de travail à domicile en moyenne par jour.**

**Des heures de travail avec lesquelles il faut concilier les activités péri-éducatives (sport, danse, échecs, dessin…)!** c VGréciet 2023

**Pronote, liaison famille-établissement et outil de gestion du travail** (application à installer sur smartphone) :

- -Connaissance de l'emploi du temps (en complément du carnet de correspondance)
- -Cahier de texte (en complément d'un agenda ou cahier de texte personnel)
- -Téléchargement de cours et activités…
- -Connaissance de la charge de travail:

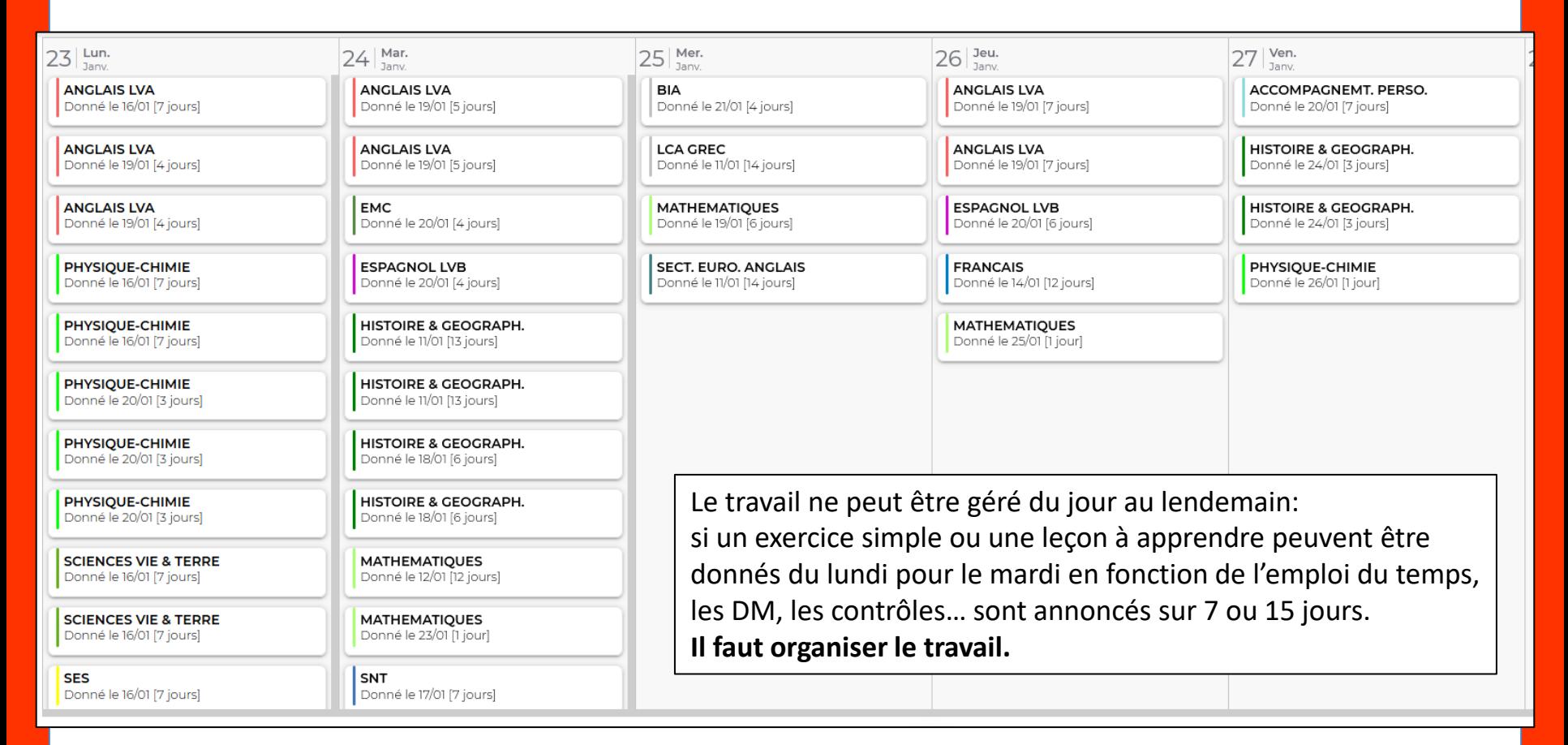

**La Seconde n'est pas un aboutissement, elle est un palier d'orientation.**

**Exemple d'orientations en Seconde. Tous les choix ont été volontaires et travaillés en APPP.**

-En 2021-2022 sur 35 élèves, 1 a été admis en 1 ère STI2D (Béziers Football), 12 en 1ère STMG, 3 en 1ère ST2S, 19 en 1ère générale dont 1 en 1<sup>ère</sup> enseignement de spécialité Arts Plastiques au Vigan.

-En 2020-2021 sur 35 élèves, 1 a été admis en 2de Pro, 23 en 1 ère générale, 4 en ST2S, 6 en STMG, 1 en STAV. (lycée Bazille, Montpellier).

- En 2019-2020 sur 33 élèves, 6 ont été admis en 1<sup>ère</sup> STMG, 1 en 1<sup>ère</sup> ST2S, 1 en 1<sup>ère</sup> STAV, 1 en 1<sup>ère</sup> STI2D, 1 en 2de Bac Pro, 23 en 1<sup>ère</sup> Générale.

-En 2018-2019 sur 35 élèves, 6 ont été admis en 1 ère ST2S, 3 en 1<sup>ère</sup> STMG, 1 en 1<sup>ère</sup> STAV, 25 en 1<sup>ère</sup> Générale.

-En 2017-2018 sur 33 élèves en septembre 2017, 2 ont été réorientés en 2de Pro (lycée Jean Jaurès) dès le mois de septembre, en juin 2018, 8 sont passés en 1<sup>ère</sup> S, 7 en 1<sup>ère</sup> ES, 1 en 1<sup>ère</sup> L, 1 en 1<sup>ère</sup> ST2A (filière sélective, Rodez), 1 en 1<sup>ère</sup>STL (lycée Mermoz Montpellier), 5 en 1<sup>ère</sup> STMG, 5 en 1<sup>ère</sup> ST2S, 2 en 1 ère Pro, 1 en 2de Pro.

#### **L'APPP en 2 nde**

En APPP (1 heure inscrite dans l'emploi du temps), les élèves apprennent à organiser leur travail à la maison, s'informent sur les voies d'orientation, déterminent leur projet d'orientation…

Le CDI du lycée dispose d'un « kiosque de l'orientation avec de nombreuses ressources.

De nombreux sites d'information sont disponibles comme:

<https://www.horizons21.fr/>

Un stage d'observation est effectué en cours d'année (en 2023 en mars)

# Première technologique

#### Dès la fin du Premier trimestre de Seconde, le lycéen choisit des enseignements de spécialité

L'élève choisit trois enseignements de spécialité, parmi les huit proposés au Iycée Jean-Jaurès

- · Histoire Géographie Géopolitique et **Sciences politiques**
- · Humanités, Littérature, Philosophie
- · Langue, Littérature et Civilisation Étrangère : Anglais
- · Numérique et Sciences Informatiques
- Sciences physiques et chimiques
- · Sciences Économiques et Sociales
- · Mathématiques
- · Sciences de la Vie et de la Terre

# **Terminale générale**

L'élève choisit deux enseignements de spécialité parmi les trois suivis en première.

#### **STMG - Sciences et Technologies du Management et de la Gestion**

Trois enseignements de spécialité en lère

- · Sciences de gestion et numérique : 7h
- Management: 4h
- · Droit et Économie : 4h

#### **ST2S - Sciences et Technologies de la** Santé et du Social

#### Trois enseignements de spécialité en lère

- · Physique Chimie pour la santé : 3h
- · Biologie et Physiopathologie humaines: 5h
- · Sciences et Techniques Sanitaires et Sociales: 7h

# Terminale technologique

**STMG - Sciences et Technologies du Management et de la Gestion** 

Un enseignement spécifique à choisir parmi:

- Gestion et finance
- Mercatique
- Ressources humaines et communication

### ST2S - Sciences et Technologies de la Santé et du Social

L'élève approfondit les spécialités étudiées en première

**Le choix des enseignements de spécialité est l'affaire d'un dialogue entre l'élève, les parents, les enseignants, les psychologues de l'EN, les professionnels…**

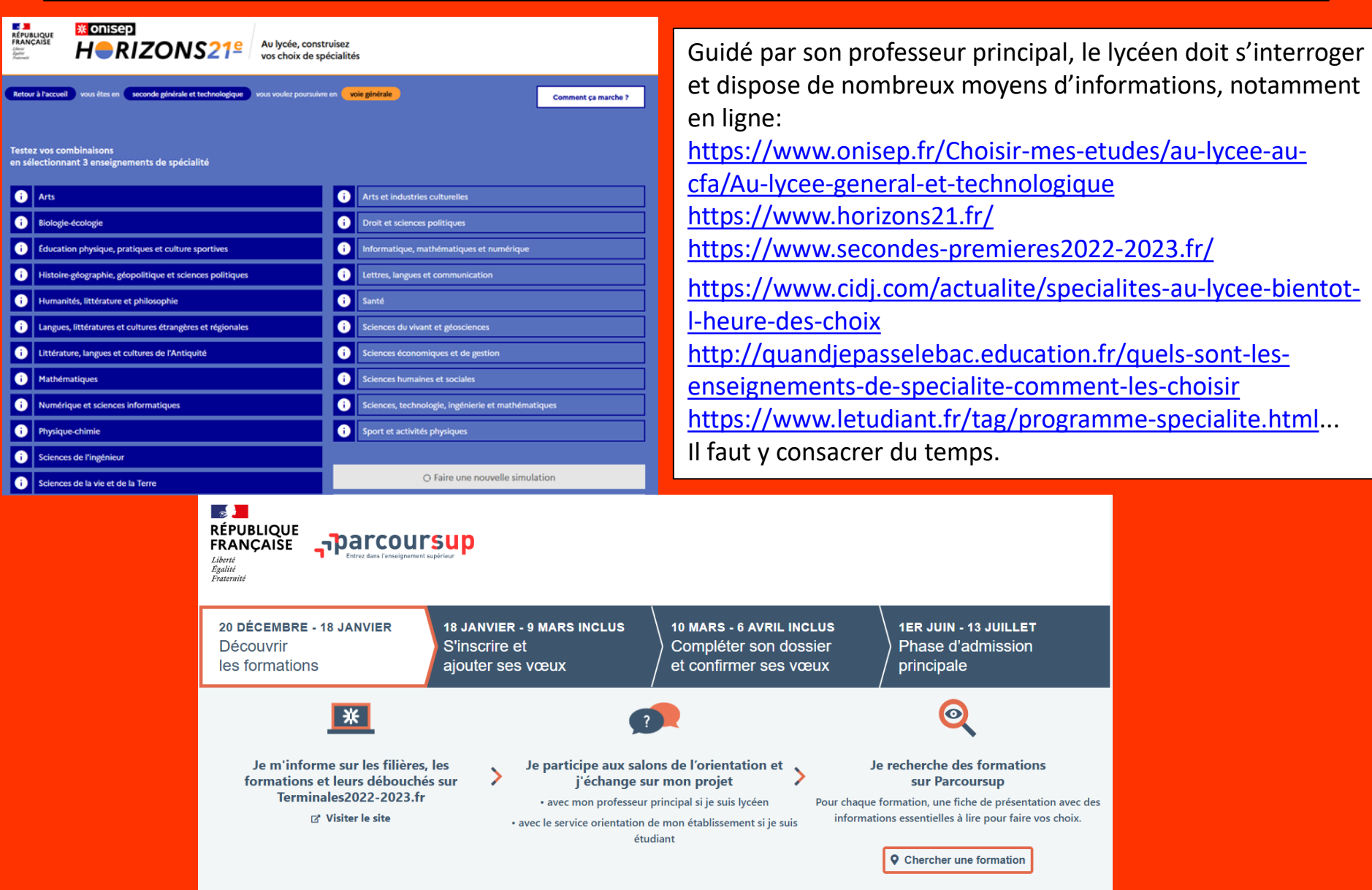

#### **Une évaluation au Baccalauréat renouvelée depuis 2020**

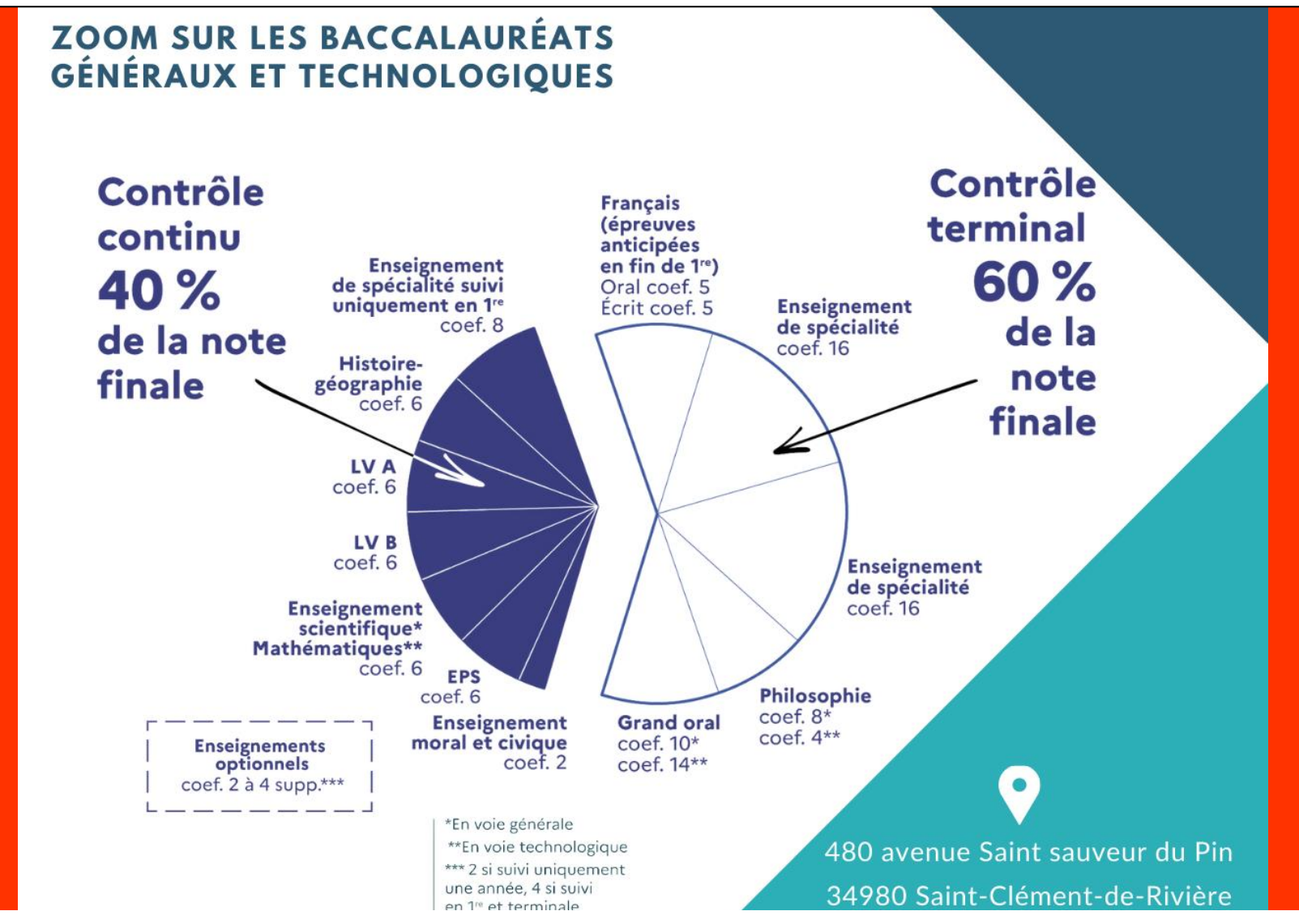

du livret ne reflète pas le niveau, le travail et le comportement de l'élève, en bien ou non. Le passage au niveau supérieur, l'orientation post-Bac se font au vu des notes et des appréciations sur le livret scolaire. Une mention au Bac peut être importante, il n'y a aucune raison pour que l'appréciation

#### **De bons résultats aux examens:**

Résultats examens 2022

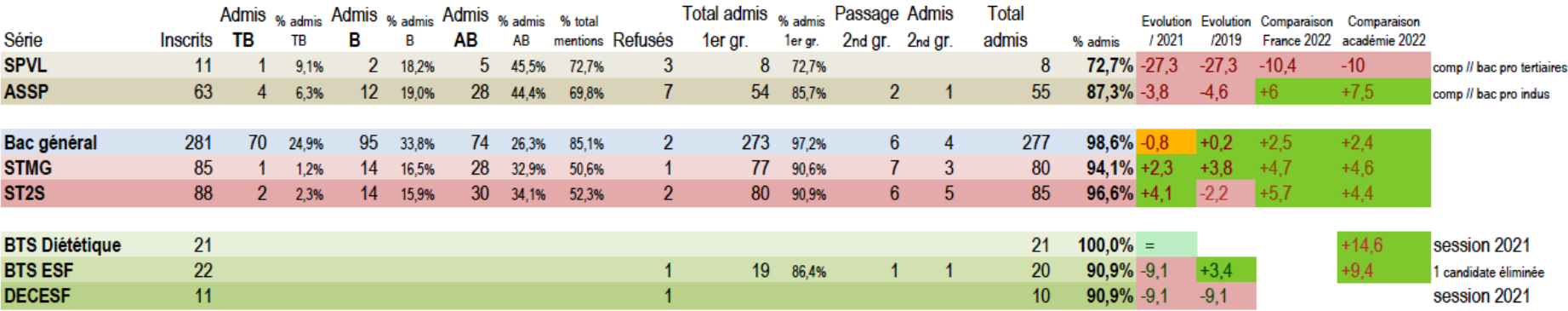

#### LABOS 2022 / 2023

#### **Des aides à la réussite:**

#### **Les heures de Labo:**

Les élèves qui le souhaitent peuvent participer à des « heures de Labo » au cours desquelles ils peuvent, dans les matières répertoriées, mieux comprendre leurs leçons ou les exercices à faire.

#### **Le tutorat:**

L'élève a la possibilité d'être conseillé et guidé par un tuteur (enseignant, documentaliste, CPE…) dans son parcours de formation et d'orientation.

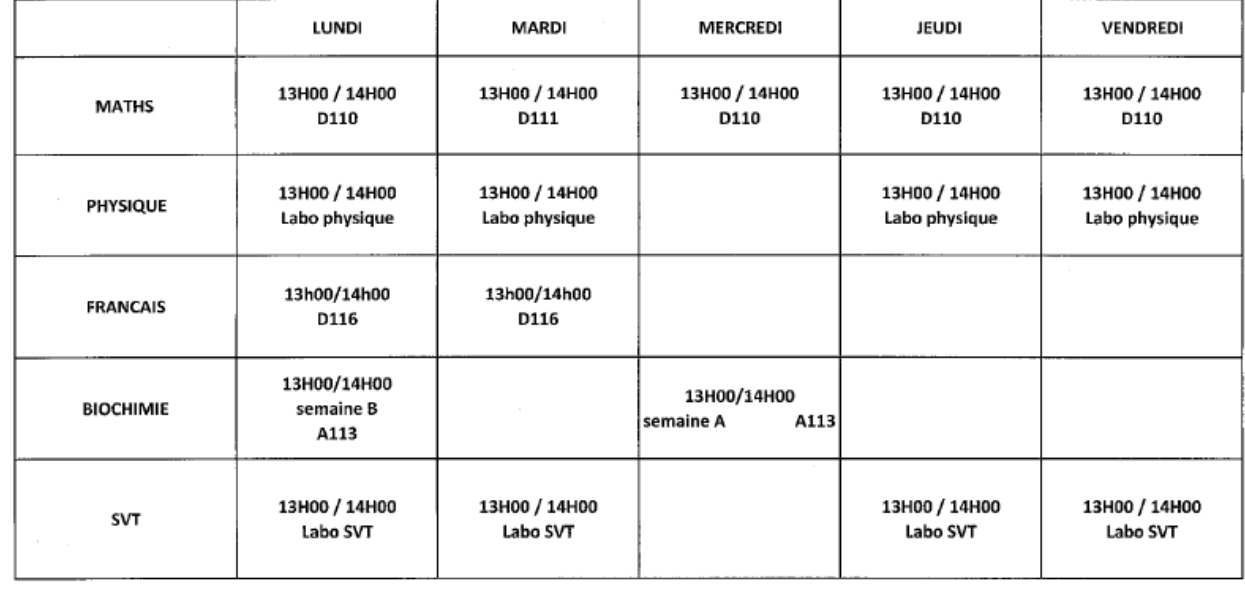

#### INSCRIPTION A LA VIE SCOLAIRE DU BATIMENT A JUSQU'À 10H30 LE JOUR DU LABO

# **Une vie au lycée.**

-Une journée d'intégration dès la rentrée pour les Secondes.

**-**L'association sportive : UNSS Union Nationale du sport Scolaire propose diverses activités sportives de loisir ou de compétition.

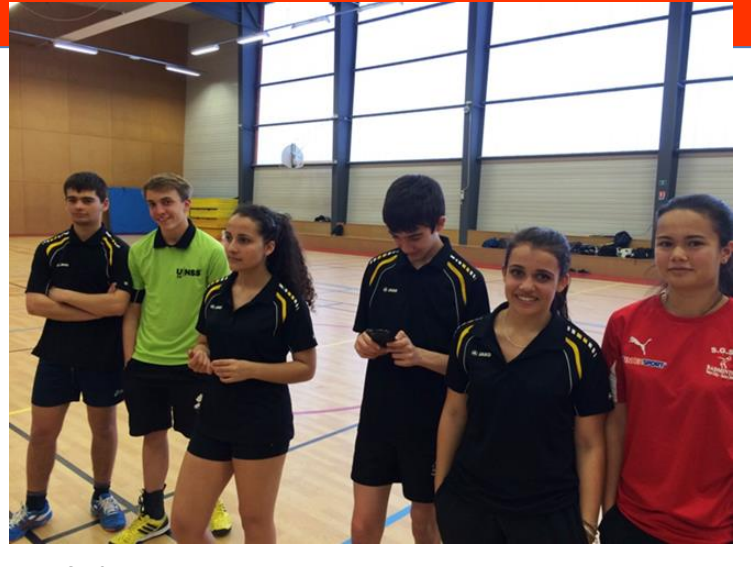

-Des voyages ou échanges:

en Tle et 1<sup>ère</sup> HGGSP voyage à Berlin en 2022, fréquence tous les deux ans voyage LCA voyage au Pays de Galles voyage au Royaume Uni voyage à Madrid -Club théâtre le vendredi après midi

-Atelier d'écriture en Anglais-BIA, atelier débat…

-Projets de classe comme les projets caritatifs pour le Sénégal des TSTMG

-La fête des talents <https://m.facebook.com/popnjoymusique/videos/725015012175849/>

### -La semaine Tous à vélo et autres initiatives durablest.<sup>2023</sup>